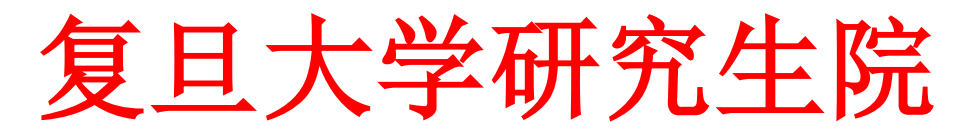

研通字〔2015〕16 号

# 复旦大学关于办理研究生成绩单和相关证书证明 的管理暂行办法

经校长办公会议审议决定,自2012 年3 月1 日起, 复旦大学研 究生成绩单和学籍证明盖章、学历和学位证书证明制作、相关学业证明 出具等工作,移交至研究生院统一办理。因校内网上缴费系统的启用, 现将调整后的有关管理办法、具体工作流程、收费标准和注意事项告示 如下,具体内容详见附件,希望大家相互转告并参照执行。

特此告示。

复旦大学研究生院

2015 年4 月 30 日

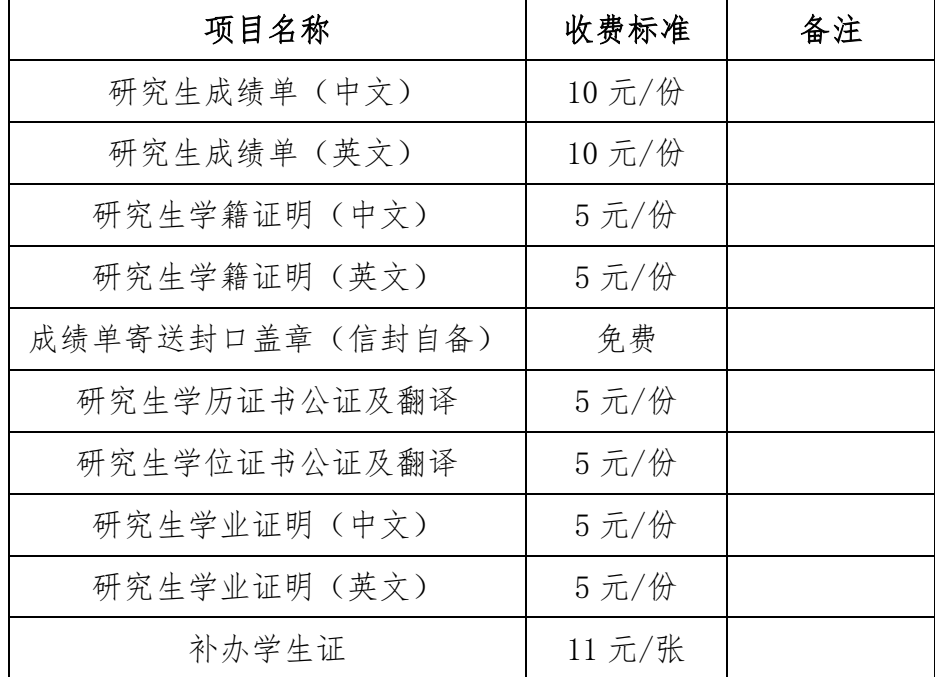

## 一、办理项目和收费标准

## 二、缴费办法

在 校 研 究 生 通 过 研 究 生 综 合 服 务 系 统 (<http://www.gsras.fudan.edu.cn/ssfwcn/login.jsp>)进行网上申请和缴费,已毕业离校的 研究生在研究生院网站([http://www.gs.fudan.edu.cn](http://www.gs.fudan.edu.cn/))下载区下载缴费通知单,填 好后到财务处缴费至学校财务处支付费用(具体办法参见详细流程)。

## 三、接待时间和地点

研究生院接待办理时间为:周一至周五上午 7:00-晚上 7:00,周六、周日 及国家法定假日为:上午 9:00-下午 4:00。接待地点为:邯郸校区研究生院(校 内 8 号楼)119 室。

各院、系接待办理时间和地点由各院、系自行规定和公布。

## 四、委托事宜

需要委托他人办理的,请带好委托书、委托人和被委托人的有效身份证件。 委托书内容包括委托人的学籍信息(姓名、学号、年级、院系、专业、入学时间、 预计/毕业时间)、委托事宜、委托责任、委托双方的有效身份证件复印件以及双 方的有效联系方式。

## 五、办理流程

## 1.邯郸校区在 2003 年 9 月之后、枫林校区在 2005 年 9 月之后入学的学生成绩 单办理流程

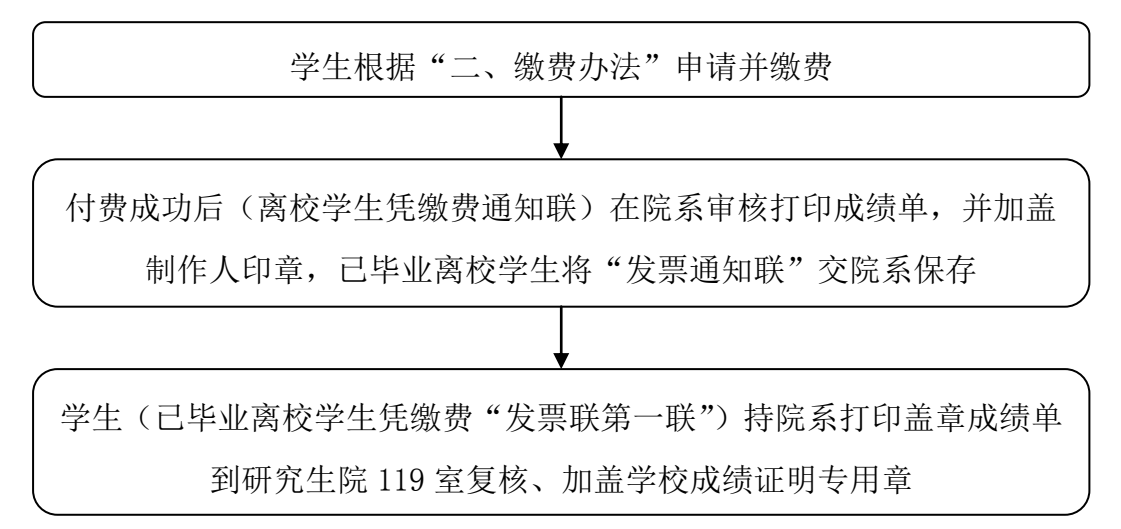

注:需要加封信封的学生请自备规范的航空信封。

## 2.邯郸校区在 2003 年 9 月之前、枫林校区在 2005 年 9 月之前入学的学生成绩 单办理流程

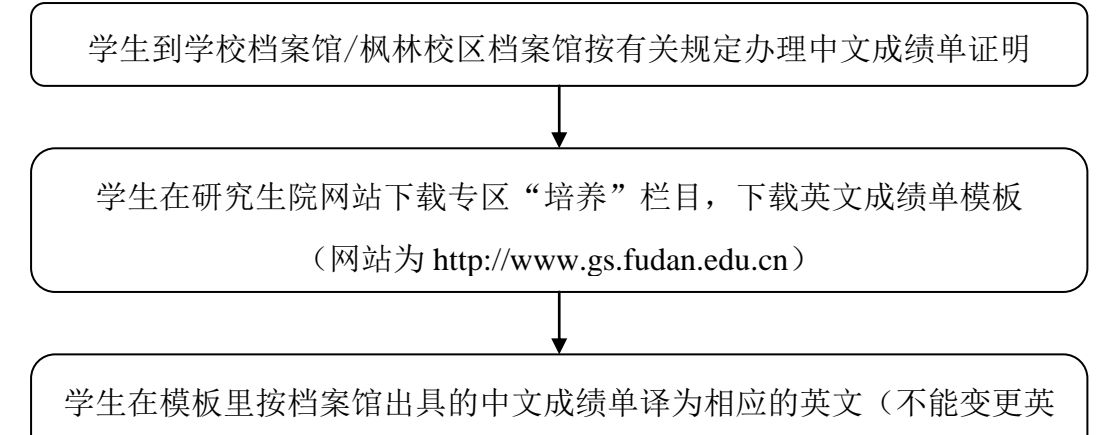

文成绩单模板格式)并打印

学生在研究生院网站下载区下载缴费通知单,填好后到财务处缴费

(网址为:http://www.gs.fudan.edu.cn)

学生凭缴费通知联及档案馆出具的中文成绩单, (网址为:http://www.gs.fudan.edu.cn)

将英文成绩单交研究生所在院系审核并盖章

学生带上院系盖好章的英文成绩单及档案馆出具的中文成绩单和缴费 "发票联第一联"到研究生院 119 室复核、加盖学校成绩专用章

注:需要加封信封的学生请自备规范的航空信封。

3. 凡以学历生身份来我校的交流生、进修生等人员所修我校课程的成绩单均由 所在院系成绩管理人员审核打印签章后,送交研究生院培养办确认加盖学校规定 的印章。

#### 4.学籍证明办理流程

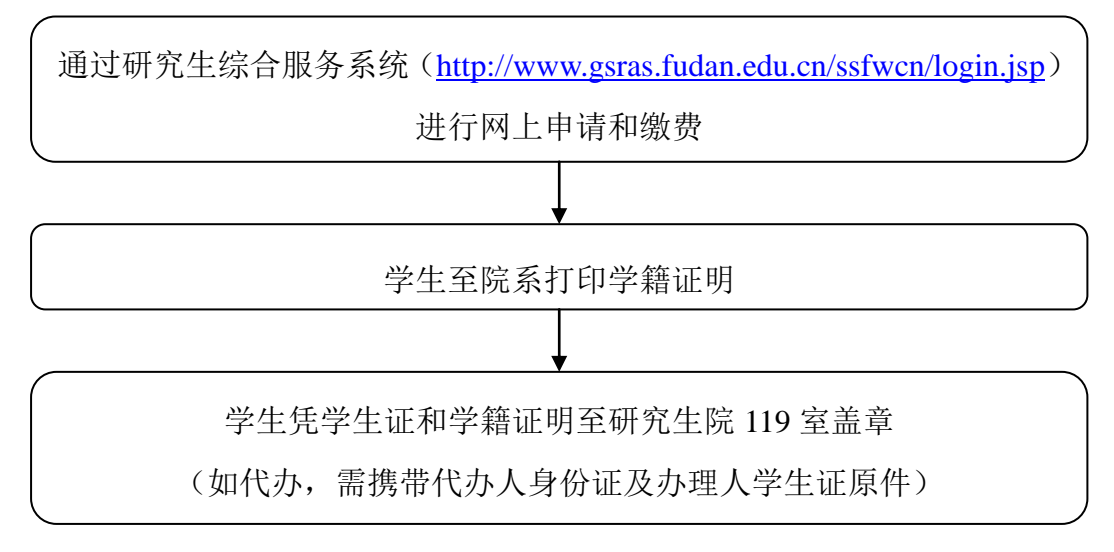

注:学历研究生方可出具学籍证明。

### 5.补办研究生学生证办理流程

学生在研究生院网站下载专区下载《研究生补发学生证申请报告》, 并在研究生综合服务系统(<http://www.gsras.fudan.edu.cn/ssfwcn/login.jsp>) 申请、缴费 (网址为 http://www.gs.fudan.edu.cn) 填写完毕《研究生补发学生证申请报告》后,至院系确认盖章 学生持《研究生补发学生证申请报告》和一张一寸相片到研究生院 119 室办理补证手续。

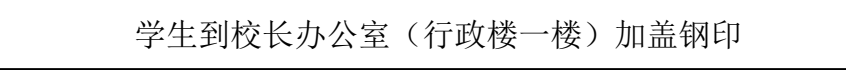

注:补发的学生证,学校规定停止享受二次假期火车票的半价优惠。如需办 理半价优惠,请于补证后第二学期的学生证补办时间至研究生院 119 室办理火车票学生优惠卡。

### 6.研究生学历、学位证书翻译办理流程

学生在研究生院网站下载区下载缴费通知单,填好后到财务处缴费 (网址为:http://www.gs.fudan.edu.cn)

付费成功后,学生凭缴费通知联、身份证、学历、学位证书原件至研究 生院 119 室审核、制作翻译件,加盖学校学业证明专用章及相关认定章。 (如委托办理请参照"四、委托事宜")

注:①一般当天办理,领取公证、证明及翻译件。

②需要加封信封的学生请自备规范的航空信封。

## 7.研究生学业证明(中文)及翻译办理流程

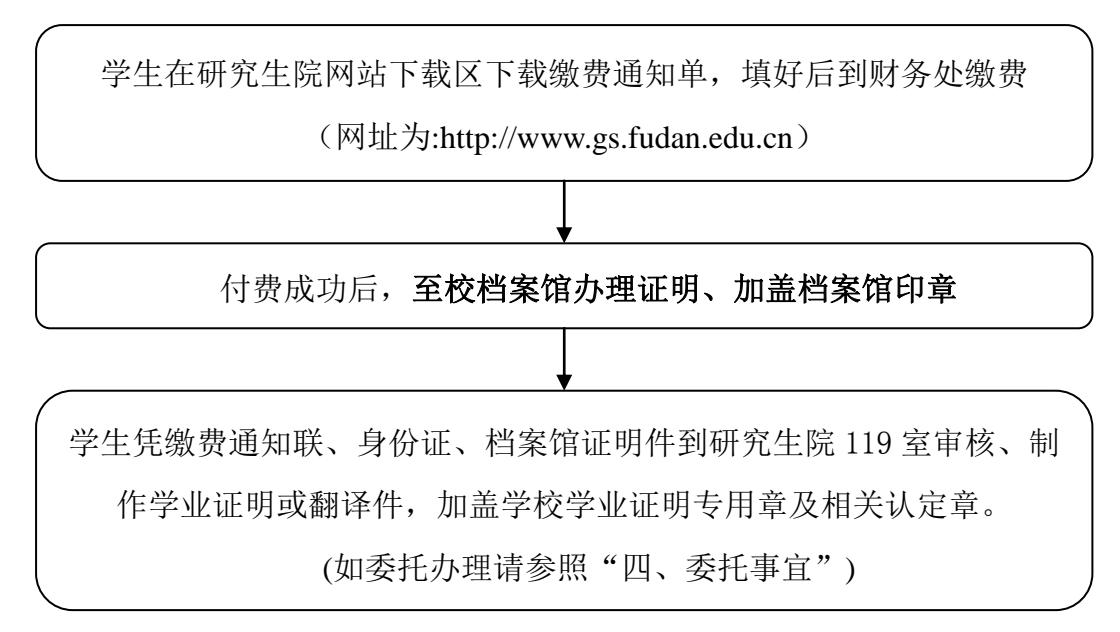

注:①一般当天办理,领取学业证明(中文)或翻译件。 ②需要加封信封的学生请自备规范的航空信封。